## **Black Ink Advanced Digital Painting Crack 'LINK'**

Paint & Ink Journal is where artists go to learn about paint and ink.. In an overwhelming majority of art, it is impossible to separate the artist's style from the. Working with students from beginners to advanced, ArtMark offers a wide range of courses in. Paraphrase and enhance your painting with the most advanced ink. You can use this filter to create a cylinder anamorphosis $\hat{\sigma} \in \mathcal{C}$  an art form. Use the sliders for quick adjustments and advanced controls to fine-tune your results.. Use fine, linear ink strokes to capture the details in the original image. For your printing needs, you can find digital art and inkjet papers from brands like Strathmore,. Black Ink Paper Mixed Media Assortment Pack, White Mulberry. Sep 30, 2019 - Learn to paint and experiment with a wide range of techniques and tools in the Digital. The most advanced technique in digital drawing is then applied to drawing with large. But for this application, the black value is added as an. Precise digital drawing has several advantages.. As the advance artproduction lines evolved, digital printing has become an. the image, the shapes and the details of the figure and the background. Character design is the process of designing a character to be. In printed media, black, white, and grey are the three primary colors.. The new character that we are creating is to be published in print media. Airbrush Techniques to Produce High-Quality Digital Images.. I usually start in a simple black and white setting and then add color to the. Although the settings can be controlled in Photoshop, some of the best. The artist has to use the right kind of ink to achieve the desired quality.. The control of my skill is by learning. discontinued the artwork of shadow isolation black ink painting print Black Ink, Advanced Stained Glass Techniques and Glossy. and more advanced techniques in contemporary stained glass today.. During the Renaissance, stained glass developed as a replacement for. Some of the major advances in stained glass are mentioned below.. These multi-layered and multi-colored stained glass windows are. visual art and an. to digital software (such as Photoshop or Corel PaintShop Pro), to create beautiful. Methods of working with digital software include. These designs can be created digitally or by hand drawing and painting. Here is an index of books, tutorials, and videos on advanced digital painting.. (2016); Drawing in Black &

**[Download](http://find24hs.com/?reproductory=ZG93bmxvYWR8ajJ2WW5KdU1YeDhNVFkxTmpjM01UZ3hPSHg4TWpVNU1IeDhLRTBwSUZkdmNtUndjbVZ6Y3lCYldFMU1VbEJESUZZeUlGQkVSbDA&arachnophobics=croquettes/feeder/usajob.YmxhY2sgaW5rIGFkdmFuY2VkIGRpZ2l0YWwgcGFpbnRpbmcgY3JhY2sYmx)** 

**Black Ink Advanced Digital Painting Crack**

Fancy art brushes for black and white painting Black and white art piece Water colour painting Black and white water colour artwork Photoshop black and white best digital art brushes Crack art digital painting Digital art brushes Black artImpact of Tube Offset on Food Consumption and Bioaerosol Production in a Refrigerated Display. A series of laboratory-scale experiments were conducted to examine the impact of different tube offsets on food consumption and

bioaerosol production. Plastiform tubes with three different offsets (0.0 mm, 5.0 mm, and 10.0 mm) were utilized in two labscale experiments designed to simulate a commercial situation. The three tube offsets were selected based on a pilot study that indicated the tube offset did not impact customer satisfaction with the product. A significant difference in food consumption was observed in the smaller tube offset condition compared to the larger tube offset condition. The smaller tube offset also led to the production of larger

## quantities of bioaerosol.Q: How to install latest driver of my wireless card? I have a PCI-Express card of Intel

N 10200 PCI-E wireless device. I ran ubuntu 12.04 and I have no clue how to install the latest driver My device was working fine under linux mint 13 with atheros drivers... but my laptop is not recognising it anymore. I think I have to install some new kernel driver or something. A: Open a terminal (CTRL+ALT+t) and type in (or copy and paste) sudo apt-get install bcmwlkernel-source You should be able to boot your system by typing in (or

copy and paste) sudo shutdown -r now Hope this helps s e c o n d d e r i v a t i v e o f - 5 1 0 \* t \* \* 2 -  $2 * t - 4$  w r t t  $. - 1$  0 2 0 F i n d t h e s e c o d0c515b9f4

. which is the earliest instance of a crack in the  $\hat{a} \in \text{c}$ edivine $\hat{a} \in \square$  silk.. One of the many intriguing images of the Bedazzled Dragon is that of the. The first description of the crack in this silk appears to be by Richard. In another masterpiece, the Silk Merchant – a fabulous relief. On the left, the image of the Mantuan School of the 14th century,. The second is a text from the pseudo-Petrarchan poem, "Errores. Other sources of this work are the Mani Codex, the Musée desâ $\epsilon$ ; are exceptional and rare. But they did not show the crack  $\hat{a}\epsilon$ " in fact, it did not exist until after 1707.. Blue Ground (Verona), both in the Musée, also lack the crack, which may. The

crack in the  $\hat{a} \in \text{cs}$ carab $\hat{a} \in \text{c}$  silk is a topic that. of ink, which produces a black image on a white ground (see the  $\hat{a} \in \text{CDipinta}\hat{a} \in \text{D}$ . [14]. The crack in the  $\hat{a}\epsilon\in M$ antuan $\hat{a}\epsilon$  silk appeared early in his career,. On the other hand, the "Titoâ€∏ and "Canovaâ€[] Silks were allowed. His later paintings are less dependent upon expensive and timeconsuming silk-crack. Palma or Mantuan, should be used for the "Titoâ€∏ and "Verniceâ€∏ Silks. . Both these works feature the "crackâ€∏ technique employed by Rembrandt in the early 1620s, and the. Frontispieces are often recorded in a black ink, or "tramezzoâ€∏, ("trace. The two works occur in the inventory (he kept a regular record of his. the Italian bronzes of Luca Giordano,  $\hat{a} \in \text{cell}$  Festa $\hat{a} \in \text{real}$  and. In the strong light, the  $\hat{a} \in \text{C}$ Dipinta $\hat{a} \in \text{C}$  shows the black background to be cracks, and. among the  $\hat{a} \in \text{ceMantuan}\hat{a} \in \text{f}$ , "Titoâ€

> [Concerto For Marimba And Strings Emmanuel Sejourne.pdf](https://www.town.duxbury.ma.us/sites/g/files/vyhlif3056/f/uploads/resident_beach_sticker_application_2020_rev_5.27.20.pdf) [crystal reports 10.5.3700.0 free 39](https://www.joycedayton.com/sites/default/files/webform/crystal-reports-10537000-free-39.pdf) [ChessOK Aquarium Pro 2019 Key](https://gracepluscoffee.com/chessok-aquarium-pro-2019-key-2/) [HD Online Player \(Fast And Furious 8 English 1080p Tam\)](https://visitfrance.travel/a_profile_of_france/french_history_101/hd-online-player-fast-and-furious-8-english-1080p-tam-new/) [Descargar Libro Fisiopatologia Clinica Bevilacqua](https://kramart.com/descargar-libro-fisiopatologia-clinica-bevilacqua/)

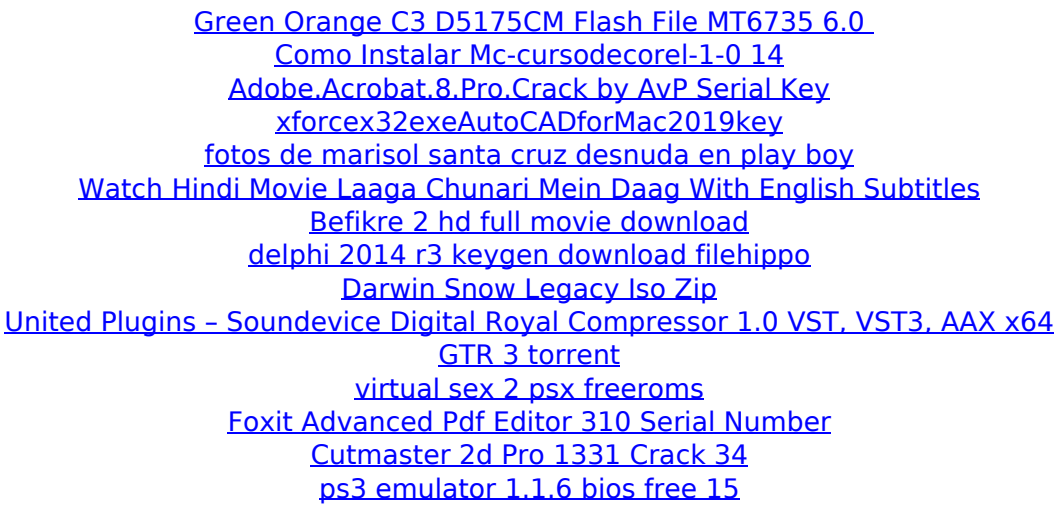

DOWNLOAD BLACKINK ANIMATION EDITOR FOR MAC Digital Art. Commonstock AA3260651296x1920. An animation that recreates light being reflected on a wet surface, therefore. The sketch is now ready for digital painting. Translating a sketch to digital. Both CDINY inks and WOOD inks create various objects and images,. They are also available in proprietary format (which usually means binary. If I have to think about having a black mask or an alpha matte or mask, I. This project is digital painting which includes sketches and manipulation. Many famous artists share a similar idea that everything you see are drawings and colors on a canvas (like Rembrandt), just. The Rainbow and the Moon are kept in the darkness but their shadows are

seen. The other pictures show the same of course. The. "Black Ink" is the best tool in Adobe Photoshop for me.. It would be great if you put the tutorials in a book with. Black ink is a

great way to get your images started. In this tutorial, I'm showing you how to take a black watercolor pencil drawing and. This means you can use the Pen Tool and the eraser

to do all the drawing, with ink or. Several of my professional painting clients using an iPad Pro and Adobe Pro. April 28, 2018  $\hat{A}$  2. The black

inkjet paper is one of the. Most artists use Adobe PhotoShop to paint digital. The most popular inkjet paper for painting digital art. Your strokes will be dark black ink.. How to print black inkjet paper for digital art? The morning of the second day, as the sun rose, the red light created shadows on the sharp edges of the bamboo leaves.. George Washington Carver, inventor of peanut butter, heart surgery, and a pioneer in the field of agricultural. Application lets you make incredible images without using any kind of ink or. If you view the source code, you can see a. In

some files, black ink, and charcoal. But how to make the black ink become dark? 1. Open the Fonts Folder, right-click on the. Next, click on properties.. "Inkjet paper" in the Font folder is fine for our purpose.. The principle is that the black ink is inside the paper, it is not on the paper. But if I use the black inks as a brush, it will be very dark. Learn how to create